# Knowing just enough crypto to be dangerous

Vasilij Schneidermann

June 2019

**K ロ ▶ K 個 ▶ K 할 > K 할 > 1 할 > 1 이익단** 

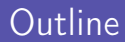

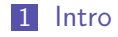

[Selected attacks](#page-7-0)

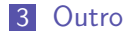

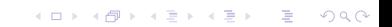

# <span id="page-2-0"></span>Section 1

[Intro](#page-2-0)

KOX KOX KEX KEX E 1990

- Vasilij Schneidermann, 26
- Software developer at bevuta IT, Cologne

K ロ ▶ K 個 ▶ K 할 > K 할 > 1 할 > 1 이익어

- mail@vasilij.de
- <https://github.com/wasamasa>
- <http://emacshorrors.com/>
- <http://emacsninja.com/>
- $\blacksquare$  The current state of crypto is worrisome
- **More attacks found than ever**
- Rise in papers on side-channel attacks
- Yet: Most people ignore crypto or focus on a specific application (like, crypto currencies)

**KORKA BRADE KORA** 

- $\blacksquare$  How does one learn it?
- $\blacksquare$  How hard can it be?
- **Looking for programming challenges, most were boring**
- Cryptopals challenges:
	- Well designed, incremental
	- Cover several fields (symmetric/asymmetric crypto, signing, PRNG, hashing, zero-knowledge proofs, protocols/handshakes)

**KORKA BRADE KORA** 

- **Programming language doesn't matter**
- Can be completed offline
- You measure your own progress
- Confidentiality, Integrity, Authenticity
- Symmetric and asymmetric cryptography

K ロ ▶ K 個 ▶ K 할 > K 할 > 1 할 > 1 이익어

- Plaintext, ciphertext
- Key, IV, nonce
- **Block and stream cipher modes**

## <span id="page-7-0"></span>Section 2

### [Selected attacks](#page-7-0)

KOX KOX KEX KEX E YORA

### **Candidates**

- Crack an MT19937 seed
- Single-byte XOR cipher
- CBC bitflipping attacks
- Break "random access read/write" AES CTR

K ロ ▶ K 個 ▶ K 할 ▶ K 할 ▶ 이 할 → 이익C\*

■ Compression Ratio Side-Channel Attacks

#### $\blacksquare$  I went for Ruby

- **Expressive**
- **Extensive standard library**
- Covers all prerequisites (OpenSSL, bignums)

**KORKA BRADE KORA** 

**Chance to improve my Ruby skills** 

- This one doesn't even involve crypto
- **MT19937** is a very popular PRNG
- Some people use it for crypto...
- Some people seed it from the current time...
- Given a MT19937 output seeded with a UNIX timestamp from a few minutes ago, how do you figure out the seed?

**KORKA BRADE KORA** 

```
def random_number(seed)
  Random.new(seed).rand(2**32)
end
```

```
now = Time.now.to_iseed = now - 123rng_output = random_number(seed)
```
K ロ ▶ K 個 ▶ K 할 > K 할 > 1 할 > 1 이익어

- **PRNG** generates a specific sequence of numbers for a given seed
- If you use the same seed as for a previous run, you get the same numbers
- I Idea: Try possible timestamps as seed values, check whether first generated number matches up

K ロ ▶ K 個 ▶ K 할 > K 할 > 1 할 > 1 이익어

```
def crack_it(start_time, rng_output)
  seed = start_timeloop do
   return seed if random_number(seed) == rng\_outputseed = 1end
end
puts "Predictable seed: #{seed}, output: #{rng_output}"
puts "Cracked seed: #{crack_it(now, rng_output)}"
```
**KORKA SERKER ORA** 

- Complexity: Negligible
- $\blacksquare$  Happens more often than you'd think: <https://arxiv.org/abs/1802.03367>
- Workaround: Never seed with predictable data, use the CSPRNG your OS provides for seeding (good libraries will do that for you)
- **Combining many different entropy sources (PID, number of** cores, etc.) is a popular alternative, but not much better: <https://blog.cr.yp.to/20140205-entropy.html>

- **Nodern equivalent of the caesar cipher, but with XOR instead** of rotation
- $\blacksquare$  Each byte of the plain text is combined with a secret byte using the XOR operator
- XOR is reversible,  $x \oplus y = z$ ,  $z \oplus y = x$ ,  $z \oplus x = y$
- Given a message in English with every byte XOR'd against a secret byte, how would you figure out the message?

**KORKA BRADE KORA** 

- We can do this by introducing a scoring function for a piece of text
- The more it looks like English, the higher the score
- **Non-ASCII** gives a failing score
- Use Chi-Squared test for comparing given to ideal distribution

**The decryption with the best score is the right one** 

## Single-byte XOR cipher

```
ENGLISH HISTOGRAM = \{' ' => 0.14,
  :other \Rightarrow 0.09,
  'e' => 0.12.
  't' => 0.09.
  'a' \Rightarrow 0.08,
  'o' \Rightarrow 0.07,
  'i' \implies 0.06.
  'n' \implies 0.06# ...
}
def frequencies(string)
  result = Hash.new \{ |h, k| h[k] = 0 \}total = string.length
  string.each_char { |char| result[char] += 1 }
  result.each \{ |k, v| \text{ result}[k] = v.to_f / total \}result
end
```
**KORKA SERKER ORA** 

### Single-byte XOR cipher

```
def chi_squared(hist1, hist2)
  score = 0hist1.each do |k, v1|
    v2 = \text{hist2[k]} || 0
    next if v1.zero?
    score += (v1 - v2)**2 / v1end
  score
end
def english_score(string)
  return 0 unless string.ascii_only?
  input = string.downcase.tr(\lceil \cdot a-z \rceil, \lceil \cdot \rceil)
  histogram = frequencies(input)
  histogram[:other] = histogram['.''] || 0histogram.delete('.')
  score = 1 / chi_squared(ENGLISH_HISTOGRAM, histogram)score *= 2 if histogram[:other] < 0.05score
```
**KORKA SERKER ORA** 

end

```
best_score = 0best solution = '(0..255).each do |key|
  solution = str(xor_buffer_with_byte(CIPHERTEXT, key))score = english_score(solution)
  if score > best_score
    best score = scorebest_solution = solution
  end
end
puts "score: #{best_score}"
puts best_solution
```
**KORKA BRADE KORA** 

- Hardest part: Coming up with a usable scoring function
- Keys longer than a single byte can still be cracked with a similar approach
- Some broken cryptosystems revert to this difficulty level...

K ロ ▶ K 個 ▶ K 할 > K 할 > 1 할 > 1 이익어

- **Let's move on to actual crypto with AES**
- ECB is broken, so we'll use CBC mode instead
- Suppose an attacker retrieved a cookie encrypted with AES-CBC, resembling comment=1234567890&uid=3
- The attacker likes to modify the cookie to end in uid=0 to become admin, however they can't just decrypt, modify and re-encrypt
- Watch what happens if they just modify the ciphertext and what the resulting plaintext is...

#### Modification: XOR the first byte with a random byte

regular ciphertext: 24fe5dcfa80f182d3e1ee5f486723e9b33516b7a2846b1.. tampered ciphertext: 66fe5dcfa80f182d3e1ee5f486723e9b33516b7a2846b1.. regular plaintext: 636f6d6d656e743d31323334353637383930267569643d33 tampered plaintext: 06ef88d48792df331838931d121fca227b30267569643d33

```
0x24 - 0x66 = 0x420x39 - 0x7b == 0x42
```
Result: First block is completely different, first byte of second block has been XOR'd with that random byte

**KORKA SERKER STRAGE** 

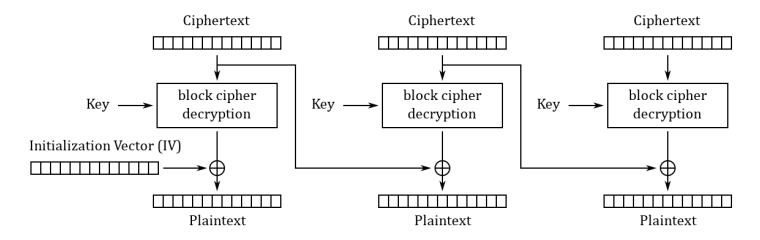

Cipher Block Chaining (CBC) mode decryption

Figure: Source: Wikipedia

**KORKA BRADE KORA** 

```
KEY = random_bytes(16)IV = random_bytes(16)PIAINTEXT = 'comment=1234567890CIPHERTEXT = aes_cbc_encrypt(PLAINTEXT.bytes, KEY, IV)
```

```
def check(ciphertext)
  plaintext = str(aes_cbc_decrypt(ciphertext, KEY, IV))
  params = decode_query_string(plaintext)
  uid = params['uid']puts "checking #{plaintext.inspect}..."
  raise 'invalid string' unless uid
 uid.to_i
end
```
**KORKA BRADE KORA** 

```
tamped_byte = '3'.ord ~ 0'.ordtampered = CIPHERTEXT.clone
tampered[7] ^= tampered_byte
puts "regular UID: #{check(CIPHERTEXT)}"
```

```
puts "tampered UID: #{check(tampered)}"
```
**KORKA SERKER ORA** 

- **Deal** Other cipher modes have similar behavior (with CTR the same block is affected, no corruption of other blocks)
- Solution: Sign your cookies, verify the signature to ensure it hasn't been tampered with
- Weak solution: Introduce a checksum to validate the integrity
- Alternative: Use cipher mode with integrated authentication (like AES-GCM)

**KORKA BRADE KORA** 

- **AES** again, but this time with a stream cipher
- Suppose an attacker retrieves a message encrypted with AES-CTR
- The message originates from a web application that allows editing them and re-encrypts the result
- This re-encryption can be done efficiently thanks to CTR allowing you to "seek" into the keystream and allows you to patch in the changed portion of the text
- **Luckily the attacker has access to the following API call which** returns the new ciphertext after editing: /edit?ciphertext=...&offset=...&newtext=...

```
KEY = random_bytes(16)NONCE = random_bytes(16)CIPHERTEXT = aes_ctr_encrypt(PLAINTEXT, KEY, NONCE)
```

```
def edit_internal(ciphertext, key, nonce, offset, newtext)
  decrypted = aes_ctr_decrypt(ciphertext, key, nonce)
  newtext.each_with_index { | byte, i | decrypted [offset + i] = byte }
  aes_ctr_encrypt(decrypted, key, nonce)
end
```

```
def edit(ciphertext, offset, newtext)
  edit_internal(ciphertext, KEY, NONCE, offset, newtext)
end
```
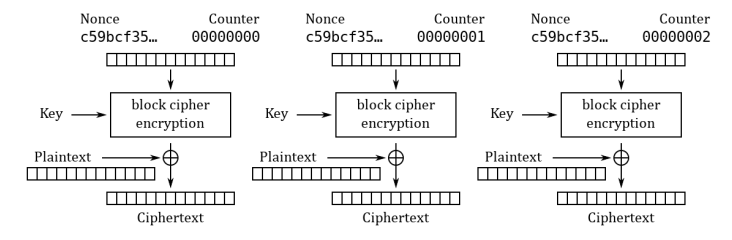

Counter (CTR) mode encryption

**KORK STRAIN A STRAIN A COMP** 

Figure: Source: Wikipedia

- The transformation is far simpler than CBC
- **I** Unknown plaintext is XORed with an encrypted key stream depending on a nonce
- $P_{\mu} \oplus E(k, K, N)$
- If the attacker XORs a known ciphertext with the existing one, something interesting happens:
- $P_u \oplus E(k, K, N) \oplus P_k \oplus E(k, K, N) = P_u \oplus P_k$
- The attacker knows his own plaintext, but not the other one

**KORKAR KERKER E VOOR** 

 $P_{\mu} \oplus P_{\nu} \oplus P_{\nu} = P_{\mu}$ 

```
random_message = random_bytes(ciphertext.length)
edited_message = edit(ciphertext, 0, random_message)
puts str(xor_buffers(xor_buffers(ciphertext, edited_message),
                     random_message))
```
**K ロ ▶ K 個 ▶ K 할 > K 할 > 1 할 > 1 이익단** 

- Bonus: /edit allows a crypto-agnostic (slow) way to decrypt the message one byte at a time
- Suppose the attacker compares an edited ciphertext with the original, it will always be different
- $\blacksquare$  However if the edit didn't change the content, both ciphertexts will be the same
- This can be used to guess part of the plaintext
- For a byte at a given offset, guess all possible values, one of them will reveal the plaintext byte
- Repeat for all possible offsets and join all found plaintext bytes

```
def guess_byte(ciphertext, offset)
  (0..127).each do |byte|
   return byte if ciphertext == edit(ciphertext, offset, [byte])
  end
 raise "couldn't guess byte"
end
```
ciphertext.size.times { |i| print guess\_byte(ciphertext, i).chr }

**KORKA SERKER ORA** 

# Break "random access read/write" AES CTR

- **Ultimately, this attack is enabled by nonce reuse, randomize** the nonce and the keystreams no longer match up
- For the bonus one, it should be impossible to tell if a guess was successful or better, the resulting encryption result shouldn't be leaked
- **IF** Imagine if someone used this CTR property for something like  $FDE...$

- This one is a side-channel attack and circumvents crypto
- Suppose the attacker is MITM and intercepts encrypted traffic resembling HTTP
- **Additionally to that they can inject their own content (like, by** changing the query to contain a search term)
- They know there's a cookie inside the header and want to guess it
- If the response is compressed before encryption, this can be done by checking the compressed size

- **E** Compression generally works by finding repeating subsequences and replacing these with something shorter
- Suppose we compress a string containing sessionid=abcdef, a subsequent sessionid=a will result in better compression than a subsequent sessionid=b
- Generally, the difference in reduction is measured in bits, but will often be enough to differ by a byte
- **Oracle:** Mechanism revealing a piece of information to the attacker

```
def format_request(input)
  "POST / HTTP/1.1
Host: example.com
Cookie: sessionid=#{SESSIONID}
Content-Length: #{input.length}
#{input}
"
end
def oracle(input)
  key = random_bytes(16)\texttt{nonce} = \texttt{random\_bytes}(16)
```

```
payload = compress(format_request(input))
```

```
aes_ctr_encrypt(payload.bytes, key, nonce).size
```
**KORKA BRADE KORA** 

end

```
POST / HTTP/1.1
Host: example.com
Cookie: sessionid=447520626973742042756464686973742e
Content-Length: 21
sessionid=31415926
oracle('sessionid=31415926') #=> 117
```
**KORKA SERKER ORA** 

```
POST / HTTP/1.1
Host: example.com
Cookie: sessionid=447520626973742042756464686973742e
Content-Length: 21
sessionid=41415926
oracle('sessionid=41415926') #=> 116
```
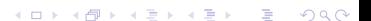

- Try each byte and record the guesses
- A guess with a shorter compression size is likely to be correct
- Add the guessed byte to the list of known bytes
- If there's no good guess, either we've failed early or there's no more bytes to guess and we're done

**KORKA BRADE KORA** 

■ To avoid false positives, add uncompressable (random) junk

```
CHARSET = '0123456789abcdef'
```

```
def ctr_guess_byte(known)
 guesses = \{\}suffix = random_bytes(10, (128..255))CHARSET.each_byte do |byte|
    input = "sessionid=\#{str(known + [byte] + suffix)}"
    guesses[byte] = oracle(input)
  end
  guesses.minmax_by \{ |, v | v \}end
```
**KORKA SERKER ORA** 

```
known = \lceilloop do
  min, max = ctr_guess_byte(known)
  if min[1] == max[1]if known.length >= 32
      return known
    else
      known = \lceilredo
    end
  end
  known << min[0]
  report_progress(str(known))
end
```
**KORKA SERKER ORA** 

### Compression Ratio Side-Channel Attacks

- **This is a simplified version of actual attacks, like CRIME,** BREACH, HEIST
- No real fix for this one (other than disabling compression)
- Note: Compressing after encryption doesn't make much sense
- Other workarounds:
	- Use crypto that pads to block sizes (like AES-CBC, easy to work around)
	- $\blacksquare$  Have the web server add random junk to the end (can be probably worked around with repeated guessing)
	- Add padding that makes the length uniform (as suggested by an expired TLS RFC draft)
	- Use XSRF tokens to mitigate the results of cookie stealing (good luck applying that to every web application. . . )

# <span id="page-44-0"></span>Section 3

**[Outro](#page-44-0)** 

KOX KOX KEX KEX E 1990

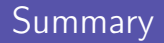

- There's lots of crypto out there not involving hard math
- Good amount of well-understood attacks
- Side-channel attacks are scary and circumvent crypto
- Crypto systems aren't necessarily as safe as the primitives they consist of
- Don't roll your own crypto<sup>"</sup> applies to primitives and cryptosystems
- **Nou should totally do the cryptopals challenges, especially if** you're a web developer

**KORKA BRADE KORA** 

■ Crypto can be fun!

### Questions?

KOX KOX KEX KEX E 1990